## **Communication Settings**

Users are able to opt-in or opt-out of various emails. We may have not yet launched the Digest Emails, but your opt-in can still be managed from this page.

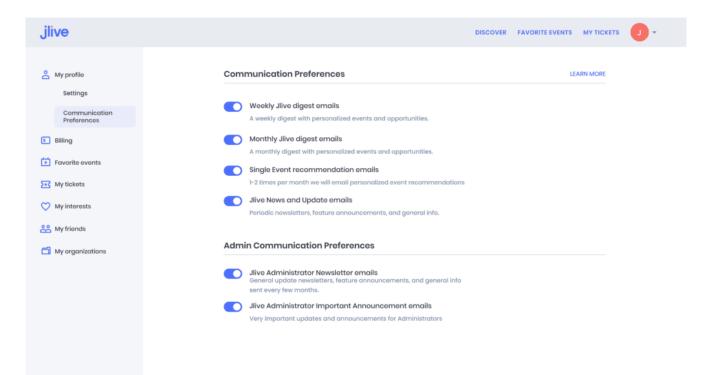